#### **BAB V**

## **HASIL ANALISIS DAN REKOMENDASI**

#### **5.1 PROFIL RESPONDEN**

Dalam penelitian ini, responden yang diambil adalah orang yang telah menggunakan *website* SMKN 5 KOTA JAMBI. Jumlah responden yang berhasil dikumpulkan sebanyak 104 responden. Pengumpulan data dilakukan dengan cara menyebar kuesioner menggunakan *goggle form.* Berikut ini adalah gambaran umum dari responden yang telah mengisi kuesioner.

#### **5.1.1 Jenis Kelamin**

Diskripsi karakteristik responden berdasarkan jenis kelamin responden, secara lengkap dapat dilihat pada tabel 5.1 berikut:

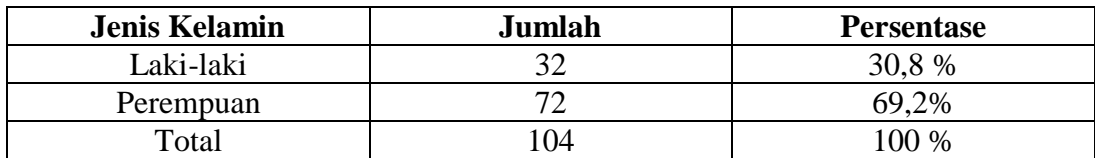

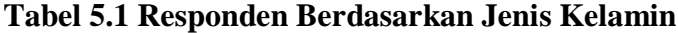

 Berdasarkan data diatas jumlah laki laki dari keseluruhan sampel adalah 32 orang atau 32 % dari total keseluruhan sampel, sedangkan jumlah perempuan sebanyak 72 orang atau 72 % dari total keseluruhan sampe

## **5.1.2 Usia**

Diskripsi karakteristik responden berdasarkan usia responden, secara lengkap dapat dilihat pada tabel 5.2 berikut:

| Usia             | Jumlah | <b>Persentase</b> |
|------------------|--------|-------------------|
| 16 Tahun Kebawah |        | 2.9 %             |
| 16-24 Tahun      |        | 87,5 %            |
| 25-34 Tahun      |        | 6.7%              |
| 35 Tahun Keatas  |        | 2.9 %             |
| Total            | 04     | 100 %             |

**Tabel 5.2 Responden Berdasarkan Usia** 

Berdasarkan data diatas, pada kelompok usia dibawah 16 tahun berjumlah 3 orang yang mewakili 2,9% dari keseluruhan sampel, kelompok usia 16-24 tahun menempati sampel sebanyak 91 orang yang mewakili 87,5%, kelompok usia 25- 34 tahun menempati sampel sebanyak 7 orang yang mewakili 6,7% keseluruhan sampel, dan kelompok usia 35 tahun keatas berjumlah 3 orang yang mewakili 2,9% keseluruhan sampel dengan keseluruh 100%.

## **5.1.3 Pekerjaan**

Diskripsi karakteristik responden berdasarkan pekerjaan responden, secara lengkap dapat dilihat pada tabel 5.3 berikut:

| <b>Pekerjaan</b> | Jumlah | <b>Persentase</b> |
|------------------|--------|-------------------|
| Pelajar          |        | 72,1 %            |
| Wali Murid       |        | 18,3 %            |
| Guru             |        | 9.6%              |
| Total            | 14     | 100 %             |

**Tabel 5.3 Responden Berdasarkan Pekerjaan**

Berdasarkan data diatas, pada kelompok pelajar berjumlah 75 orang yang mewakili 72,1% dari keseluruhan sampel, kelompok wali murid berjumlah 19 orang yang mewakili 18,3% dari keseluruhan sampel, kelompok guru berjumlah 10 orang yang mewakili 9,6% dari keseluruhan sampel.

## **5.2 TAHAP ANALISIS**

## **5.2.1 Uji Validitas**

 Uji Validitas dilakukan untuk menguji masing-masing variabel yaitu Kualitas Kegunaan (X1), Kualitas Informasi (X2), Kualitas Layanan Interaksi (X3), Kepuasan pengguna (Y) dengan menggunakan SPSS 25. Jika hasil perhitungan dari masingmasing-masing variabel menghasilkan r hasil lebih besar daripada r tabel maka dapat dikatakan data yang didapat adalah valid, sedangkan bila hasil r lebih kecil daripada r tabel maka data yang didapat tidak valid [55]. Untuk lebih jelasnya dapat dilihat pada tabel 5.4

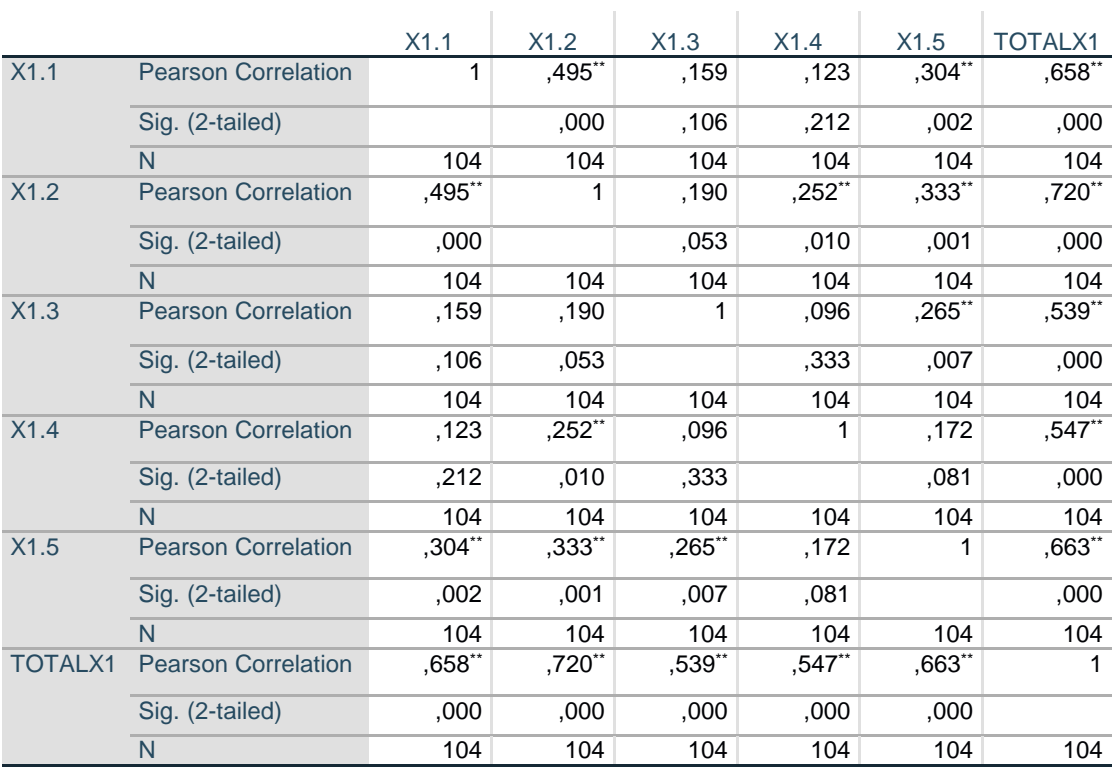

#### **Tabel 5.4 Uji Validitas Kualitas Kegunaan (X1)**

**Correlations**

\*\*. Correlation is significant at the 0.01 level (2-tailed).

Penjelasan dari output uji validitas X1 menggunakan SPSS adalah sebagai berikut:

|              | Tingkat signifikansi untuk uji satu arah |        |        |        |        |  |  |  |  |
|--------------|------------------------------------------|--------|--------|--------|--------|--|--|--|--|
|              | 0.05                                     | 0.025  | 0.01   | 0.005  | 0.0005 |  |  |  |  |
| $df = (N-2)$ | Tingkat signifikansi untuk uji dua arah  |        |        |        |        |  |  |  |  |
|              | 0.1<br>0.05<br>0.02<br>0.001<br>0.01     |        |        |        |        |  |  |  |  |
| 101          | 0.1630                                   | 0.1937 | 0.2290 | 0.2528 | 0.3196 |  |  |  |  |
| 102          | 0.1622                                   | 0.1927 | 0.2279 | 0.2515 | 0.3181 |  |  |  |  |
| 103          | 0.1614                                   | 0.1918 | 0.2268 | 0.2504 | 0.3166 |  |  |  |  |
| 104          | 0.1606<br>0.1909                         |        | 0.2257 | 0.2492 | 0.3152 |  |  |  |  |
| 105          | 0.1599<br>0.1900                         |        | 0.2247 | 0.2480 | 0.3137 |  |  |  |  |
| 106          | 0.1591                                   | 0.1891 | 0.2236 | 0.2469 | 0.3123 |  |  |  |  |
| 107          | 0.1584                                   | 0.1882 | 0.2226 | 0.2458 | 0.3109 |  |  |  |  |
| 108          | 0.1576<br>0.1874                         |        | 0.2216 | 0.2446 | 0.3195 |  |  |  |  |
| 109          | 0.1569<br>0.1865                         |        | 0.2206 | 0.2436 | 0.3082 |  |  |  |  |
| 110          | 0.1562<br>0.1857                         |        | 0.2196 | 0.2425 | 0.3068 |  |  |  |  |
| 111          | 0.1555                                   | 0.1848 | 0.2186 | 0.2414 | 0.3055 |  |  |  |  |
| 112          | 0.1548                                   | 0.1840 | 0.2177 | 0.2403 | 0.3042 |  |  |  |  |
| 113          | 0.1541                                   | 0.1832 | 0.2167 | 0.2393 | 0.3029 |  |  |  |  |
| 114          | 0.1535                                   | 0.1824 | 0.2158 | 0.2383 | 0.3016 |  |  |  |  |
| 115          | 0.1528                                   | 0.1816 | 0.2149 | 0.2373 | 0.3004 |  |  |  |  |
| 116          | 0.1522                                   | 0.1809 | 0.2139 | 0.2363 | 0.2991 |  |  |  |  |
| 117          | 0.1515                                   | 0.1801 | 0.2131 | 0.2353 | 0.2979 |  |  |  |  |
| 118          | 0.1509                                   | 0.1793 | 0.2122 | 0.2343 | 0.2967 |  |  |  |  |
| 119          | 0.1502                                   | 0.1786 | 0.2113 | 0.2333 | 0.2955 |  |  |  |  |
| 120          | 0.1496                                   | 0.1779 | 0.2104 | 0.2324 | 0.2943 |  |  |  |  |

**Tabel 5.5 Tabel Nilai Koefesien Korelasi (r)**

 Nilai r tabel pada tabel r statistik didapatkan sebesar 0,192. Pada uji validitas yang dilakukan pada variabel Kualitas Kegunaan (X1) yang dapat dilihat pada kolomkorelasi, diketahui bahwa semua nilai r hitung lebih besar dari r tabel, yang artinya semua indikator pada kuesioner tersebut dinyatakan valid. Untuk lebih jelasnya dapat dilihat pada tabel 5.6 rangkuman uji validitas kualitas kegunaan sebagai berikut :

| No | r hitung | r tabel | Keterangan |
|----|----------|---------|------------|
|    | 0,658    | 0,192   | Valid      |
|    | 0,720    | 0,192   | Valid      |
|    | 0,539    | 0,192   | Valid      |
|    | 0,547    | 0,192   | Valid      |
|    | 0,663    | 0,192   | Valid      |

**Tabel 5.6 Rangkuman Uji Validitas Kualitas Kegunaan (X1)**

 Pada output hasil nilai korelasi dapat dilihat pada kolom nilai korelasi X1.1 dengan skor 0,658 dan seterusnya denganskor total menunjukkan nilai korelasi di atas nilai r tabel 0,192 maka dapat disimpulkan bahwa semua angket Kualitas Kegunaan dinyatakan valid.

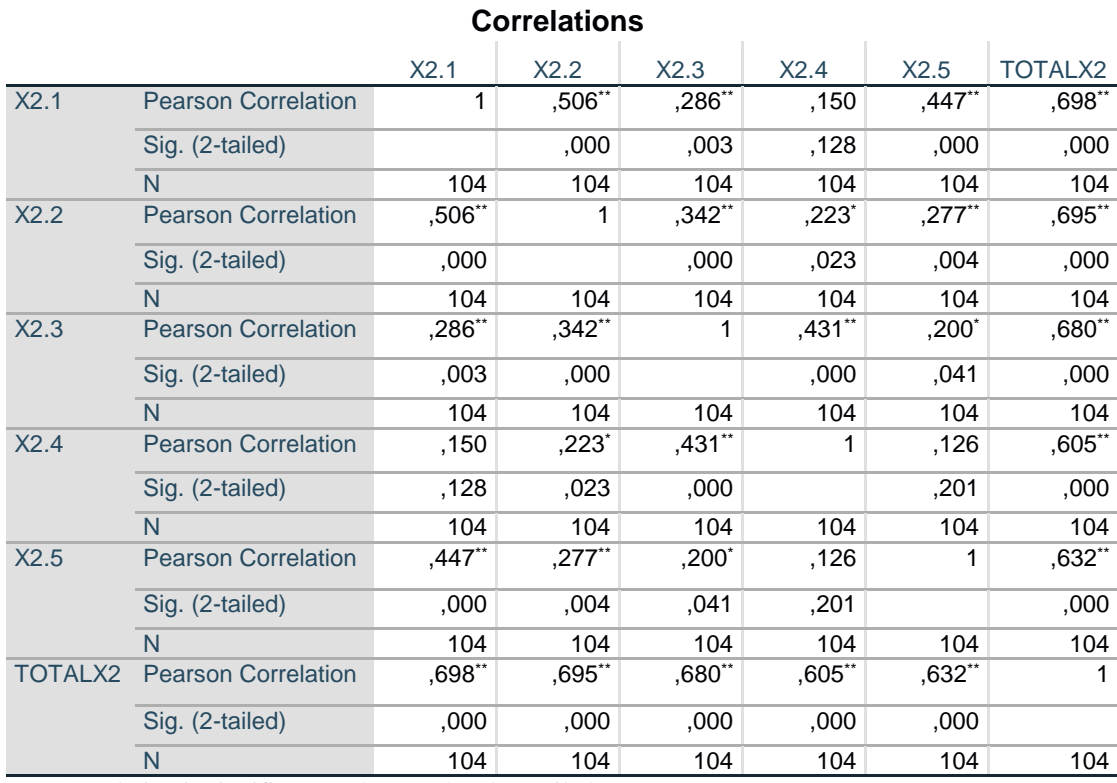

#### **Tabel 5.7 Uji Validitas Kualitas Informasi (X2)**

\*\*. Correlation is significant at the 0.01 level (2-tailed).

\*. Correlation is significant at the 0.05 level (2-tailed).

 Nilai r tabel pada tabel r statistik didapatkan sebesar 0,192. Pada uji validitas yang dilakukan pada variabel Kualitas Informasi (X2) yang dapat dilihat pada kolomkorelasi, diketahui bahwa semua nilai r hitung lebih besar dari r tabel, yang artinya semua indikator pada kuesioner tersebut dinyatakan valid. Untuk lebih jelasnya dapat dilihat pada tabel 5.8 rangkuman uji validitas kualitas informasi sebagai berikut :

| No | r hitung | r tabel | Keterangan |
|----|----------|---------|------------|
|    | 0,698    | 0,192   | Valid      |
|    | 0,695    | 0,192   | Valid      |
|    | 0,680    | 0.192   | Valid      |
|    | 0,605    | 0,192   | Valid      |
|    | .632     | 0.192   | Valid      |

**Tabel 5.8 Rangkuman Uji Validitas Kualitas Informasi (X2)**

 Pada output hasil nilai korelasi dapat dilihat pada kolom nilai korelasi X2.1 dengan skor 0,698 dan seterusnya denganskor total menunjukkan nilai korelasi di atas nilai r tabel 0,192 maka dapat disimpulkan bahwa semua angket Kualitas Informasi dinyatakan valid.

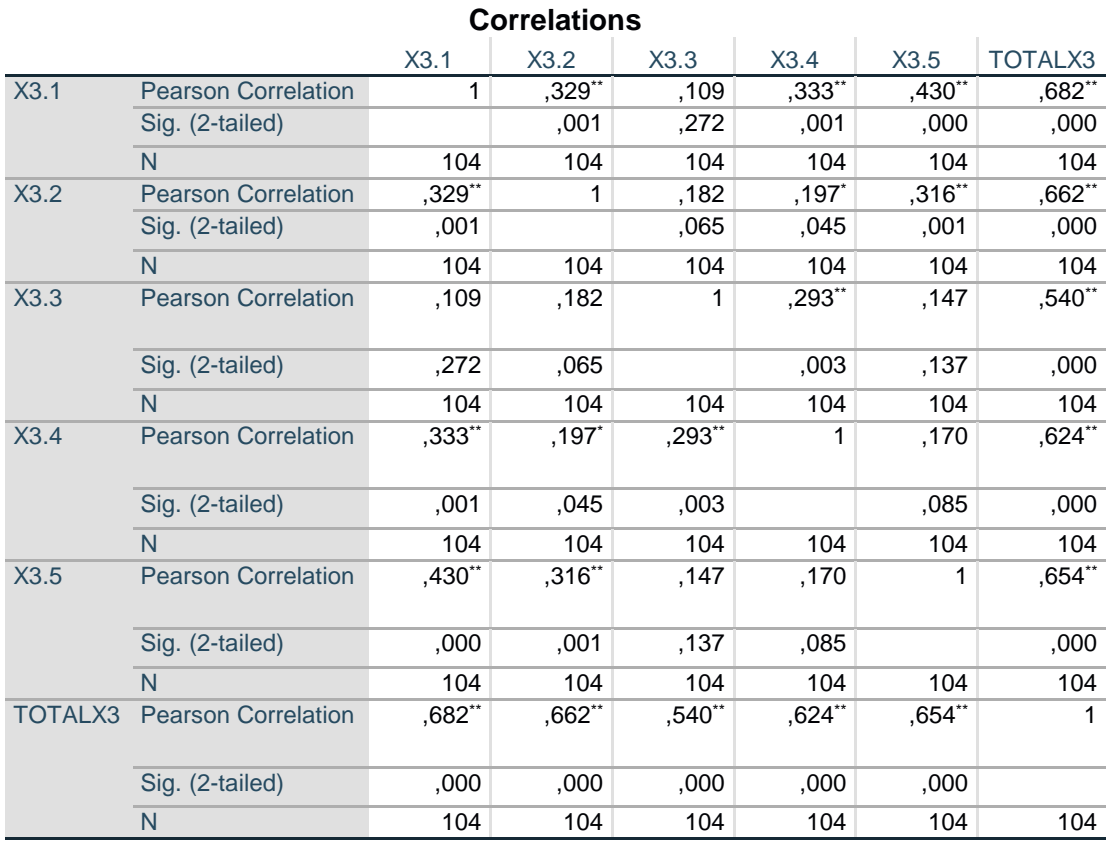

## **Tabel 5.9 Uji Validitas Kualitas Interaksi (X3)**

\*\*. Correlation is significant at the 0.01 level (2-tailed).

\*. Correlation is significant at the 0.05 level (2-tailed).

 Nilai r tabel pada tabel r statistik didapatkan sebesar 0,192. Pada uji validitas yang dilakukan pada variabel Kualitas Informasi (X3) yang dapat dilihat pada kolomkorelasi, diketahui bahwa semua nilai r hitung lebih besar dari r tabel, yang artinya semua indikator pada kuesioner tersebut dinyatakan valid. Untuk lebih jelasnya dapat dilihat pada tabel 5.10 rangkuman uji validitas kualitas interaksi sebagai berikut :

| No | r hitung | r tabel | Keterangan |
|----|----------|---------|------------|
|    | 0,682    | 0,192   | Valid      |
|    | 0,662    | 0,192   | Valid      |
|    | 0,540    | 0,192   | Valid      |
|    | 0,624    | 0,192   | Valid      |
|    | 0,654    | 0.192   | Valid      |

**Tabel 5.10 Rangkuman Uji Validitas Kualitas Interaksi (X3)**

 Pada output hasil nilai korelasi dapat dilihat pada kolom nilai korelasi X3.1 dengan skor 0,682 dan seterusnya denganskor total menunjukkan nilai korelasi di atas nilai r tabel 0,192 maka dapat disimpulkan bahwa semua angket Kualitas Interaksi dinyatakan valid.

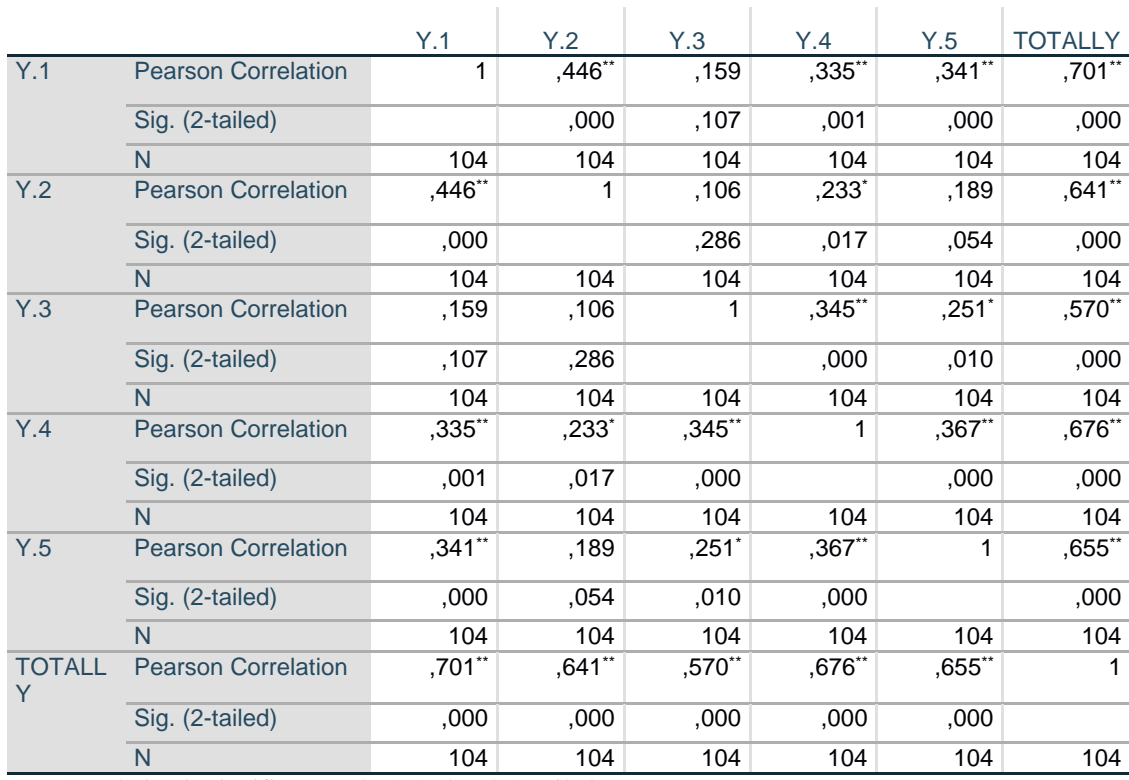

#### **Tabel 5.11 Uji Validitas Kepuasan Pengguna (Y)**

**Correlations**

\*\*. Correlation is significant at the 0.01 level (2-tailed).

\*. Correlation is significant at the 0.05 level (2-tailed).

 Nilai r tabel pada tabel r statistik didapatkan sebesar 0,192. Pada uji validitas yang dilakukan pada variabel Kepuasan Pengguna (Y) yang dapat dilihat pada kolomkorelasi, diketahui bahwa semua nilai r hitung lebih besar dari r tabel, yang artinya semua indikator pada kuesioner tersebut dinyatakan valid. Untuk lebih jelasnya dapat dilihat pada tabel 5.12 rangkuman uji validitas kepuasan pengguna sebagai berikut :

| No | r hitung | r tabel | Keterangan |
|----|----------|---------|------------|
|    | 0,701    | 0,192   | Valid      |
|    | 0,641    | 0,192   | Valid      |
|    | 0,570    | 0,192   | Valid      |
|    | 0,676    | 0,192   | Valid      |
|    | 0,655    | 192     | Valid      |

**Tabel 5.12 Rangkuman Uji Validitas Kepuasan Pengguna (Y)**

 Pada output hasil nilai korelasi dapat dilihat pada kolom nilai korelasi Y.1 dengan skor 0,701 dan seterusnya denganskor total menunjukkan nilai korelasi di atas nilai r tabel 0,192 maka dapat disimpulkan bahwa semua angket Kepuasan Pengguna dinyatakan valid.

## **5.2.2 Uji Reliabilitas**

Setelah dilakukan uji validitas, uji reliabilitas dilakukan untuk menguji konsistensi alat ukur. Instrumen kuesioner yang tidak reliabel akan menyebabkan intrumen tidak dapat konsisten terhadap pengukuran yang dilakukan, sehingga hasil pengukuran tidak dapat dipercaya. Uji reliabilitas pada penelitian ini menggunakan metode *Cronbach Alpha*.

Suatu kuesioner dikatakan realible jika *Cronbach's Alpha* ≥ 0,60 dan valid jika r hitung  $\geq r$  tabel [55, p. 193].

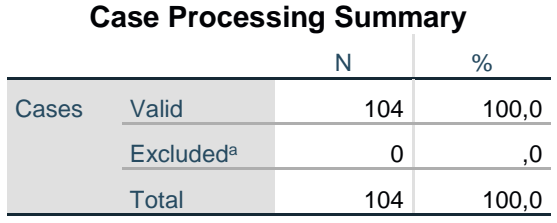

#### **Tabel 5.13 Output Uji Reliabilitas Kualitas Kegunaan (***Summary***)**

a. Listwise deletion based on all variables in the procedure.

## **Tabel 5.14 Output Uji Reliabilitas Kualitas Kegunaan (***Staticstic***)**

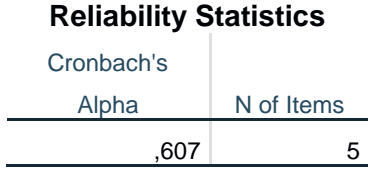

Dilihat pada tabel *Case Processing Summary* diketahui jumlah data valid sebanyak 104, lalu pada tabel reliability statistics merupakan hasil uji reliabilitas. Pada uji reliabilitas didapat cronbach's alpha sebesar 0,607 dengan jumlah item 5. Karena nilai alpha cronbach's lebih besar dari pada 0,192 maka dapat disimpulkan bahwa instrumen pada Kualitas Website adalah *reliable*.

## **Tabel 5.15 Output Uji Reliabilitas Kualitas Informasi (***Summary***)**

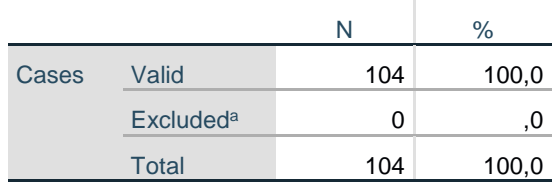

**Case Processing Summary**

a. Listwise deletion based on all variables in the procedure.

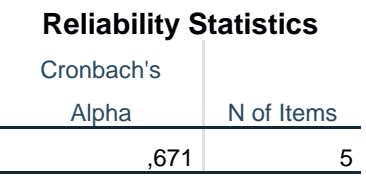

#### **Tabel 5.16 Output Uji Reliabilitas Kualitas Informasi (***Staticstic***)**

Dilihat pada tabel *Case Processing Summary* diketahui jumlah data valid sebanyak 104, lalu pada tabel reliability statistics merupakan hasil uji reliabilitas. Pada uji reliabilitas didapat cronbach's alpha sebesar 0,671 dengan jumlah item 5. Karena nilai alpha cronbach's lebih besar dari pada 0,192 maka dapat disimpulkan bahwa instrumen pada Kualitas Website adalah *reliable*.

## **Tabel 5.17 Output Uji Reliabilitas Kualitas Interaksi (***Summary)*

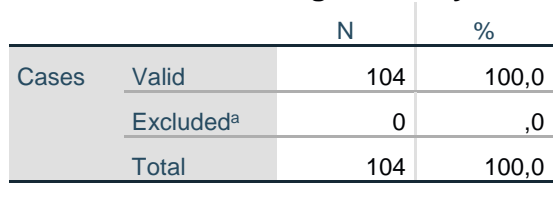

**Case Processing Summary**

a. Listwise deletion based on all variables in the procedure.

#### **Tabel 5.18 Output Uji Reliabilitas Kualitas Interaksi (***Staticstic***)**

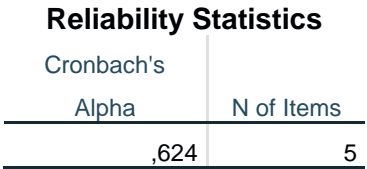

Dilihat pada tabel *Case Processing Summary* diketahui jumlah data valid sebanyak 104, lalu pada tabel reliability statistics merupakan hasil uji reliabilitas. Pada uji reliabilitas didapat cronbach's alpha sebesar 0,624 dengan jumlah item 5. Karena nilai alpha cronbach's lebih besar dari pada 0,192 maka

dapat disimpulkan bahwa instrumen pada Kualitas Website adalah *reliable*.

|  |  |  | Tabel 5.19 Output Uji Reliabilitas Kepuasan Pengguna (Summary) |  |  |  |
|--|--|--|----------------------------------------------------------------|--|--|--|
|--|--|--|----------------------------------------------------------------|--|--|--|

N % Cases Valid 104 100,0  $\text{Excluded}^{\text{a}}$  0 ,0 Total 104 100,0

**Case Processing Summary**

a. Listwise deletion based on all variables in the procedure.

#### **Tabel 5.20 Output Uji Reliabilitas Kepuasan Pengguna (***Staticstic***)**

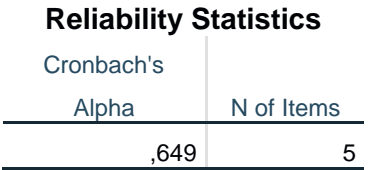

Dilihat pada tabel *Case Processing Summary* diketahui jumlah data valid sebanyak 104, lalu pada tabel reliability statistics merupakan hasil uji reliabilitas. Pada uji reliabilitas didapat cronbach's alpha sebesar 0,649 dengan jumlah item 5. Karena nilai alpha cronbach's lebih besar dari pada 0,192 maka dapat disimpulkan bahwa instrumen pada Kualitas Website adalah *reliable*.

**Tabel 5.21 Rangkuman Hasil Uji Reliabilitas**

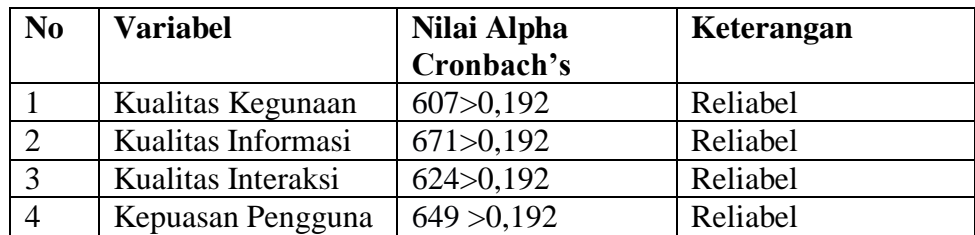

#### **5.2.3 Uji Normalitas**

Menurut Santoso [56] menyatakan bahwa "Pengguna model regresi untuk prediksi akan menghasilkan kesalahan (disebut residu), yakni selisih antara aktual dan data hasil peramalan. Residu yang ada seharusnya normal".

Pada penelitian ini, uji normalitas dilakukan dengan pendekatan grafik, dapat dilihat penyebaran data pada sumber diagonal pada grafik normal P – P *plot of regression standarized residual.* Output dari uji normalitas *kolmogorov smirnov*  dapat dilihat pada gambar 5.1

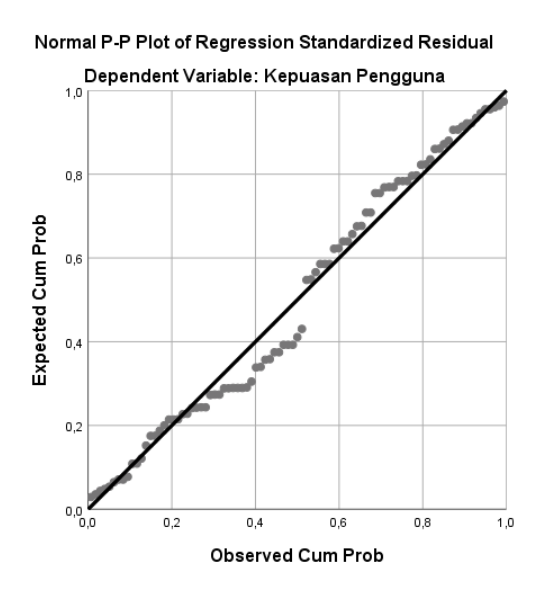

**Gambar 5.1 Normalitas P –** *Plot*

Dari grafik tersebut dapat diketahui bahwa titik-titik menyebar disekitar garis dan mengikuti arah garis diagonal, maka data terdistribusi dengan normal dan modelregresi telah memenuhi asumsi normalitas.

#### **5.2.4 Uji Multikolinearitas**

Dalam uji multikolinieritas bertujuan untuk menguji apakah model regresi ditemukan adanya koleasi atau hubungan antar variabel bebas, dengan cara melihat nilai *Tolerance* dan VIF *(Variant Inflation Factor)* pada model regresi [61].

 Uji multikolinieritas bertujuan untuk menguji apakah model regrei ditemukan adanya korelasi antar variabel bebas (independen). Metode untuk mendeteksi adanya multikolinearitas yaitu dengan melihat besaran dari nilai tolerance dan nilai variance inflation factor (VIF). Jika tolerance > 0,1 atau VIF < 10, maka disimpulkan tidak terjadi multikolinieritas dalam model regresi [57]. Hasil dari uji multikolinearitas dapat dilihat pada tabel 5.22

## **Tabel 5.22 Uji Multikolinearitas**

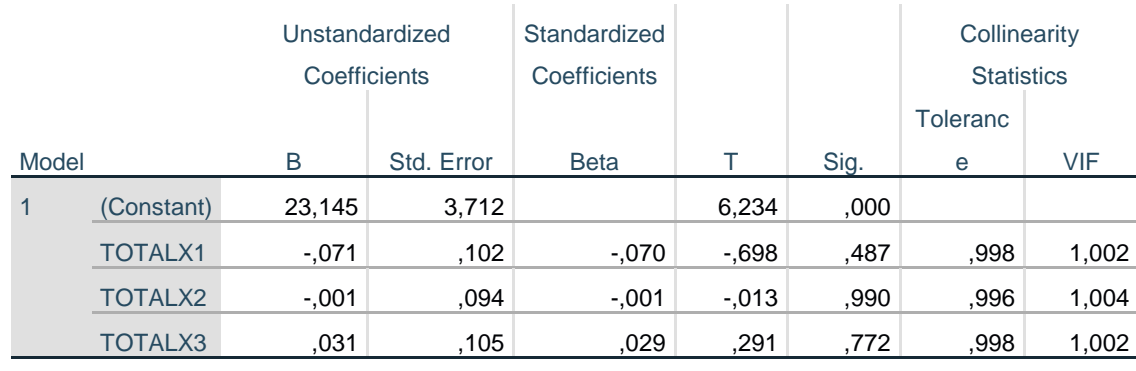

## **Coefficients<sup>a</sup>**

a. Dependent Variable: TOTALLY

Dari hasil uji multikolinearitas diatas, didapatkan bahwa nilai dari Tolerance dan VIF memenuhi syarat yaitu:

| <b>Variabel</b> | <b>Tolerance</b> | <b>VIF</b> (Variant<br><b>Inflation</b><br>Factor) | Keterangan                            |
|-----------------|------------------|----------------------------------------------------|---------------------------------------|
| X <sub>1</sub>  | 0,998 > 0,1      | 1,002<10                                           | Tidak<br>terjadi<br>Multikolinearitas |
| X2              | 0,996 > 0,1      | 1,004<10                                           | Tidak<br>terjadi<br>Multikolinearitas |
| X <sub>3</sub>  | 0,998 > 0,1      | 1,002<10                                           | Tidak<br>terjadi<br>Multikolinearitas |

 **Tabel 5.23 Rangkuman Uji Multikolinearitas**

 Dari tabel 5.23 diatas dapat diketahui bahwa nilai Tolerance dari ketiga variabelindependen lebih dari 0,1 dan nilai VIF kurang dari 10, jadi disimpulkan bahwa tidak terjadi masalah multikolinieritas pada model regresi.

#### **5.2.5 Uji Heteroskedastisitas**

Uji heterokedastisitas pada penelitian ini menggunakan metode uji *Glejser*. Metode uji *Glejser* yaitu meregresikan variabel independen dengan nilai residualnya. Pengujian ini menggunakan tingkat signifikan 0,05 dengan uji 2 sisi. Model regresi yang baik seharusnya tidak terjadi heterokedastisitas [57]. Berikut tabel hasil uji heterokedastisitas *Glejser* menggunakan SPSS. Hasil dapat dilihat pada tabel 5.24

## **Tabel 5.24 Uji Heteroskedastisitas**

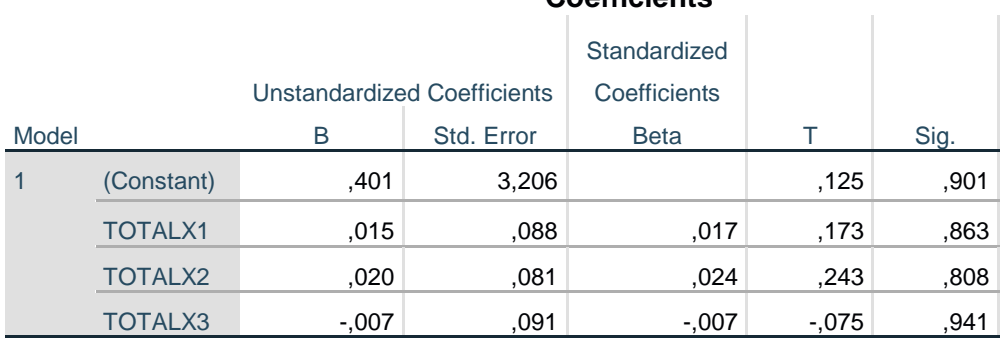

#### **Coefficients<sup>a</sup>**

a. Dependent Variable: Abs\_Res

Dari hasil uji heteroskedastisitas *Glejser Test* yang telah dilakukan, didapatkan bahwa nilai signifikansi dari tiap variabel memenuhi syarat , dapat dilihat pada tabel rangkuman dibawah.

| <b>Variabel</b> | Nilai Signifikansi | Keterangan                           |
|-----------------|--------------------|--------------------------------------|
| X1              | 0,863 > 0,05       | Tidak terjadi<br>Heteroskedastisitas |
| X <sub>2</sub>  | 0,808 > 0,05       | Tidak terjadi<br>Heteroskedastisitas |
| $X_3$           | 0,941 > 0,05       | Tidak terjadi<br>Heteroskedastisitas |

**Tabel 5.25 Rangkuman Uji Heteroskedastisitas** *Glejser Test*

#### **5.2.6 Uji Autokorelasi**

Model regresi yang baik adalah regeresi yang terbebas dari autokorelasi. Dalam penelitian ini pengujian autokorelasi menggunakan teknik uji *Durbin Watson* [58]. Dalam pengujian penelitian ini digunakan ketentuan sebagai berikut:

- 1. Angka *Durbin Watson* (DW) terletak pada 0 < d < dL, berarti tidak ada autokorelasi positif, keputusan H0 ditolak.
- 2. Angka *Durbin Watson* (DW) terletak pada dL ≤ d ≤ dU, berarti tidak ada autokorelasi positif, tidak ada keputusan.
- 3. Angka 4-dL < d < 4 , berarti tidak ada autokorelasi negatif, keputusan H0ditolak.
- 4. Angka 4-dU  $\leq d \leq$  4-dL, berarti tidak ada autokorelasi negatif, tidak ada keputusan.
- 5. Angka dU < d < 4-dU, berarti tidak ada autokorelasi positif dan

#### negatif,keputusan H0 diterima.

Berikut ini Tabel 5.26 uji autokorelasi summary nilai Durbin-Watson:

**Tabel 5.26 Uji Autokorelasi** *Summary nilai Durbin-Watson*

|       |      |          | <b>Adjusted R</b> | Std. Error of the |               |  |  |
|-------|------|----------|-------------------|-------------------|---------------|--|--|
| Model |      | R Square | Square            | <b>Estimate</b>   | Durbin-Watson |  |  |
|       | 075a | .006     | $-.024$           | 2.04959           | 2,058         |  |  |

**Model Summary<sup>b</sup>**

a. Predictors: (Constant), TOTALX3, TOTALX1, TOTALX2

b. Dependent Variable: TOTALLY

Pada tabel 5.26 diatas dapat diketahui nilai durbin watson 2,058. Sementara du dengan 104 responden 3 variable pada tabel DW diperoleh 1,621. Sehingga diperoleh persamaan sebagai berikut:

dU < d < 4-dU = 1,621 < 2,058 < 2,379

Dengan melihat hasil nilai dari persamaan di atas maka bisa diartikan bahwa variabel dependent kepuasan pengguna dari 104 responden pengguna website SMKN 5 KOTA JAMBI periode pengambilan sampel tahun 2022 menunjukkan diterima karena tidak ada korelasi. Sehingga bisa disimpulkan bahwa model ini sudah memenuhi asumsi klasik yang bebas dari masalah autokorelasi.

#### **5.3 UJI REGRESI LINIER BERGANDA**

 Proses menghitung regresi linear berganda ini dilakukan dengan menggunakan aplikasi SPSS dan output dari perhitungan regresi linear berganda adalah :

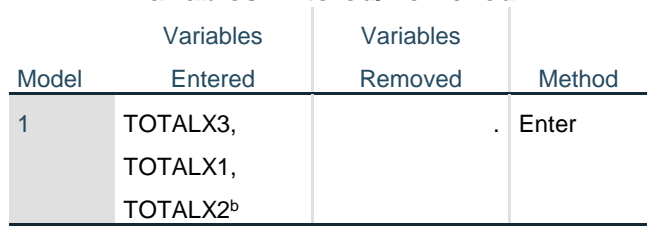

**Variables Entered/Removed<sup>a</sup>**

## **Tabel 5.27** *Output Regression Variables Entered*

a. Dependent Variable: TOTALLY

b. All requested variables entered.

Output pada Tabel 5.27 menjelaskan tentang variabel yang dimasukkan dan yang dikeluarkan dari model. Dalam hal ini semua variabel dimasukkan dan metodeyang digunakan adalah enter.

## **Tabel 5.28** *Output Regression Model Summary*

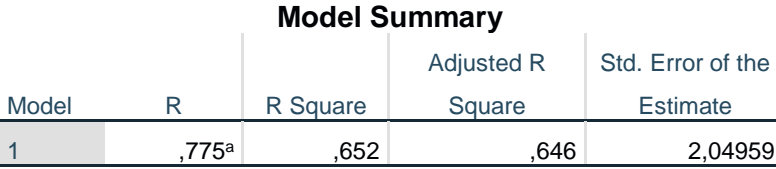

a. Predictors: (Constant), TOTALX3, TOTALX1, TOTALX2

Output pada Tabel 5.28 menjelaskan tentang nilai korelasi ganda (R), koefisien determinasi (R Square), koefisien determinasi yang disesuaikan (Adjusted R Square) dan ukuran kesalahan prediksi (Std Error of the estimate).

## **Tabel 5.29 O***utput Regression ANOVA*

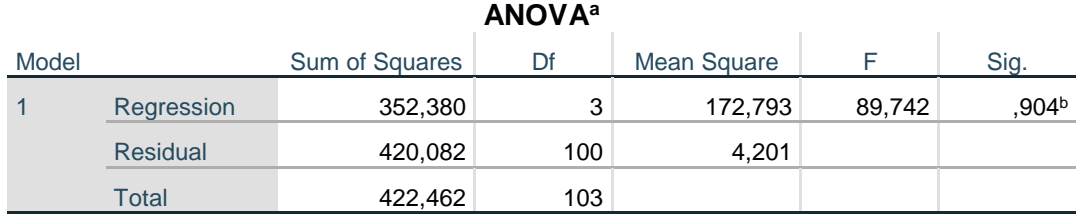

a. Dependent Variable: TOTALLY

b. Predictors: (Constant), TOTALX3, TOTALX1, TOTALX2

Pada Tabel Anova ini menjelaskan pengujian secara bersama-sama (uji F), sedangkan signifikansi mengukur tingkat signifikansi dari uji F, ukurannya jika signifikansi kurang dari 0,05 maka ada pengaruh secara bersama-sama antara variabelindependen terhadap variabel dependen.

## **Coefficients<sup>a</sup>** Model Unstandardized Coefficients **Standardized Coefficients** B Std. Error Beta T Sig. 1 (Constant) 23,145 3,712 6,234 ,001 TOTALX1 ,487 ,102 ,070 ,071 TOTALX2 ,990 ,094 ,001 3,013 ,000 TOTALX3 ,772 ,105 ,029 6,291 ,031

## **Tabel 5.30 Output Regression Coefficients**

a. Dependent Variable: TOTALLY

Output pada tabel 5.30 menjelaskan tentang uji t yaitu uji secara parsial, sedangkan signifikansi mengukur tingkat signifikansi dari uji t, ukurannya jika signifikansi kurang dari 0,05 maka ada pengaruh secara parsial antara variabel independen terhadap variabel dependen. Untuk lebih jelasnya dapat dilihat pada tabel 5.31.

#### **Tabel 5.31 Rangkuman Tabel Regresi**

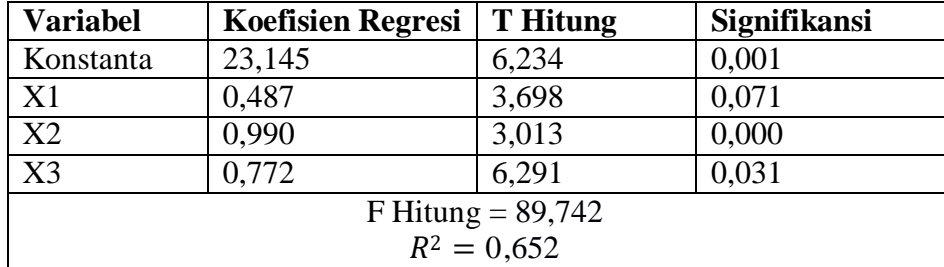

#### **5.4 PROSEDUR ANALISIS REGRESI LINIER BERGANDA**

Pengujian yang dilakukan pada analisis Regresi Linear Berganda yaitu uji F dan

uji T. Langkah analisis Regresi dan prosedur pengujiannya sebagai berikut :

1. Analisis Regrensi Linier Berganda

Persamaan regresi linear berganda tiga varibel *independent* adalah b1 =0,487,b2 = 0,990, dan b3 = 0,772. Nilai – nilai pada *output* kemudian dimasukkan kedalam persamaan regresi linear berganda adalah :

 $Y = a + b1x1 + b2x2 + b3x3$ 

 $Y = 23.145 + 0.487 + 0.990 + 0.772 \times 3$ 

(Y adalah variabel *dependent* yang diramalkan, a adalah konstanta, b1,

b2, danb3 adalah koefisiem regresi, dan x1, x2, dan x3 adalah variabel *independent*).

Keterangan dari model linear di atas adalah :

- a. Nilai (konstanta) menunjukkan nilai sebesar 23,145 artinya jika nilai variabel independen (bebas) adalah nol, maka variabel dependen (terikat) bernilai 23,145. Dalam penelitian ini, jika pengaruh *Usability Quality, Information Quality* dan *Interaction Quality* bernilai 0 (nol), maka tingkat *User Satisfaction* bernilai sebesar 23,145%.
- b. Nilai koefisien regresi variabel *Usability Quality* (X1) = 0,487 Artinya jika nilai *Usability* mengalami kenaikan, maka tingkat *User Satisfaction* akan meningkat sebesar 0,487 satuan dengan asumsi variabel independen lainnya tetap.
- c. Nilai koefisien regresi variabel *Information Quality* (X2) = 0,990 Artinya

jika nilai *Information Quality* mengalami kenaikan, maka tingkat *User Satisfaction* akan meningkat sebesar 0,990 satuan dengan asumsi variabel indenpenden lainnya tetap

- d. Nilai koefisien regresi variabel *Interaction Quality* (X3) = 0,772 Artinya jika nilai *Interaction Quality* mengalami kenaikan, maka tingkat *User Satisfaction* akan meningkat sebesar 0,772 satuan dengan asumsi variabel independen yang tetap.
- e. Analisis Koefisien Determinasi Analisis R2 (*Adjusted R Square*) atau Koefisien determinasi digunakan untuk mengetahui seberapa besar presentase sumbangan pengaruh variabel independent secara bersama-sama terhadap variabel dependent. Dari output tabel 5.28 Model *Summary* dapat diketahui nilai R2 (*Adjusted R Square*) adalah 0,652. Jadi sumbangan pengaruh dari variabel independent yaitu 65,2% sedangkan sisanya sebesar 32,7% dipengaruhi oleh faktor lain yang tidak diteliti.
- f. Uji Koefisien Regresi Secara Parsial (uji t)

Uji t digunakan untuk menguji pengaruh variabel independent secara parsial terhadap variabel dependent.

|    | Pr  | 0.25    | 0.10    | 0.05    | 0.025   | 0.01    | 0.005   | 0.001   |
|----|-----|---------|---------|---------|---------|---------|---------|---------|
| Df |     | 0.50    | 0.20    | 0.10    | 0.050   | 0.02    | 0.010   | 0.002   |
|    | 81  | 0.67753 | 1.29209 | 1.66388 | 1.98969 | 2.37327 | 2.63790 | 3.19392 |
|    | 82  | 0.67749 | 1.29196 | 1.66365 | 1.98932 | 2.37269 | 2.63712 | 3.19262 |
|    | 83  | 0.67746 | 1.29183 | 1.66342 | 1.98896 | 2.37212 | 2.63637 | 3.19135 |
|    | 84  | 0.67742 | 1.29171 | 1.66320 | 1.98861 | 2.37156 | 2.63563 | 3.19011 |
|    | 85  | 0.67739 | 1.29159 | 1.66298 | 1.98827 | 2.37102 | 2.63491 | 3.18890 |
|    | 86  | 0.67735 | 1.29147 | 1.66277 | 1.98793 | 2.37049 | 2.63421 | 3.18772 |
|    | 87  | 0.67732 | 1.29136 | 1.66256 | 1.98761 | 2.36998 | 2.63353 | 3.18657 |
|    | 88  | 0.67729 | 1.29125 | 1.66235 | 1.98729 | 2.36947 | 2.63286 | 3.18544 |
|    | 89  | 0.67726 | 1.29114 | 1.66216 | 1.98698 | 2.36898 | 2.63220 | 3.18434 |
|    | 90  | 0.67723 | 1.29103 | 1.66196 | 1.98667 | 2.36850 | 2.63157 | 3.18327 |
|    | 91  | 0.67720 | 1.29092 | 1.66177 | 1.98638 | 2.36803 | 2.63094 | 3.18222 |
|    | 92  | 0.67717 | 1.29082 | 1.66159 | 1.98609 | 2.36757 | 2.63033 | 3.18119 |
|    | 93  | 0.67714 | 1.29072 | 1.66140 | 1.98580 | 2.36712 | 2.62973 | 3.18019 |
|    | 94  | 0.67711 | 1.29062 | 1.66123 | 1.98552 | 2.36667 | 2.62915 | 3.17921 |
|    | 95  | 0.67708 | 1.29053 | 1.66105 | 1.98525 | 2.36624 | 2.62858 | 3.17825 |
|    | 96  | 0.67705 | 1.29043 | 1.66088 | 1.98498 | 2.36582 | 2.62802 | 3.17731 |
|    | 97  | 0.67703 | 1.29034 | 1.66071 | 1.98472 | 2.36541 | 2.62747 | 3.17639 |
|    | 98  | 0.67700 | 1.29025 | 1.66055 | 1.98447 | 2.36500 | 2.62693 | 3.17549 |
|    | 99  | 0.67698 | 1.29016 | 1.66039 | 1.98422 | 2.36461 | 2.62641 | 3.17460 |
|    | 100 | 0.67695 | 1.29007 | 1.66023 | 1.98397 | 2.36422 | 2.62589 | 3.17374 |
|    | 101 | 0.67693 | 1.28999 | 1.66008 | 1.98373 | 2.36384 | 2.62539 | 3.17289 |
|    | 102 | 0.67690 | 1.28991 | 1.65993 | 1.98350 | 2.36346 | 2.62489 | 3.17206 |
|    | 103 | 0.67688 | 1.28982 | 1.65978 | 1.98326 | 2.36310 | 2.62441 | 3.17125 |
|    | 104 | 0.67686 | 1.28974 | 1.65964 | 1.98304 | 2.36274 | 2.62393 | 3.17045 |

 **Tabel 5.32 Titik Persentase Distribusi t**

Prosedur pengujiannya sebagai berikut :

- 1. Pengujian X1 (*Usability Quality*)
	- a. Menentukan taraf signifikansi
	- 1) Jika nilai signifikasi > 0,05 H0 ditolak.
	- 2) Jika nilai signifikasi < 0,05 H0 diterima.
	- b. Menentukan T hitung dan T tabel
	- T hitung adalah 0,698. T tabel dapat dicari pada tabel statistic pada

signifikansi $0,01/2 = 0,05$  (uji 2 sisi) dengan df = n-k-1 atau 104-3-1 = 100

(k adalah jmlahvaribel independent). Didapat T tabel sebesar 1,983.

- c. Pengambilan keputusan
- 1) T hitung  $\le$  tabel atau –thitung  $\ge$  -t tabel jadi H0 diterima.
- 2) T hitung > tabel atau –thitung < -t tabel jadi H0 ditolak.
- d. Kesimpulan

Dapat diketahui bahwa t hitung  $(3,698)$  >=T tabel  $(1,983)$  jadi H0 diterima, kesimpulannya yaitu *Usability Quality* berpengaruh terhadap Kepuasan Pengguna.

- 2. Pengujian X2 (*Information Quality*)
	- a. Menentukan taraf signifikansi
	- 1) Jika nilai signifikasi > 0,05 H0 ditolak.
	- 2) Jika nilai signifikasi < 0,05 H0 diterima.
	- b. Menentukan T hitung dan T tabel

T hitung adalah 0,698. T tabel dapat dicari pada tabel statistic pada signifikansi $0,01/2 = 0,05$  (uji 2 sisi) dengan df = n-k-1 atau 104-3-1 = 100

- (k adalah jmlahvaribel independent). Didapat T tabel sebesar 1,983.
- c. Pengambilan keputusan
- 1) T hitung  $\le$  tabel atau –thitung  $\ge$  -t tabel jadi H0 diterima.
- 2) T hitung > tabel atau –thitung < -t tabel jadi H0 ditolak.
- d. Kesimpulan

Dapat diketahui bahwa t hitung (3,013) < T tabel (1,983) jadi H0 ditolak, kesimpulannya yaitu *Informatin Quality* tidak berpengaruh terhadap *User Satisfaction.*

3. Pengujian X3 (*Interaction Quality*)

- a. Menentukan taraf signifikansi
- 1) Jika nilai signifikasi > 0,05 H0 ditolak.
- 2) Jika nilai signifikasi < 0,05 H0 diterima.
- b. Menentukan T hitung dan T tabel

T hitung adalah 0,698. T tabel dapat dicari pada tabel statistic pada signifikansi $0.01/2 = 0.05$  (uji 2 sisi) dengan df = n-k-1 atau 104-3-1 = 100

- (k adalah jmlahvaribel independent). Didapat T tabel sebesar 1,983.
- c. Pengambilan keputusan
- 1) T hitung <= tabel atau –thitung >= -t tabel jadi H0 diterima.
- 2) T hitung > tabel atau –thitung < -t tabel jadi H0 ditolak.
- d. Kesimpulan

Dapat diketahui bahwa t hitung (6,291) > T tabel (1,983) ) jadi H0 diterima, kesimpulannya yaitu *Interaction Quality* berpengaruh terhadap *User Satisfaction.*

g. Uji Koefisien Regresi Secara Bersama (Simultan) (Uji F)

Uji F digunakan untk menguji pengaruh variabel independent secara bersama -sama terhadap variabel dependent.

Prosedur pengujiannya sebagai berikut :

1. Menentukan hipotesis

H0 : Variabel *Usability Quality, Information Quality, Interaction Quality* secara bersama-sama tidak berpengaruh terhadap *User Satisfaction.*

H1 : Variabel *Usability Quality, Information Quality, Interaction*

*Quality* secara bersama-sama berpengaruh terhadap *User Satisfaction.*

2. Menentukan taraf signifikansi

Taraf signifikansi menggunakan cara :

- a. Jika nilai signifikasi > 0,05 H0 ditolak.
- b. Jika nilai signifikasi < 0,05 H0 diterima.
- 3. Menentukan F hitung dan F tabel
- a. F hitung adalah 89,742
- b. F tabel dicari pada tabel statistik pada signifikansi 0,01 df1 = k-1 atau
	- 3-1 = 2, dan df2 = n-k atau 104-3 = 101 (n = jumlah data, k = jumlah variabel independent). Didapat F tabel sebesar 3,09.

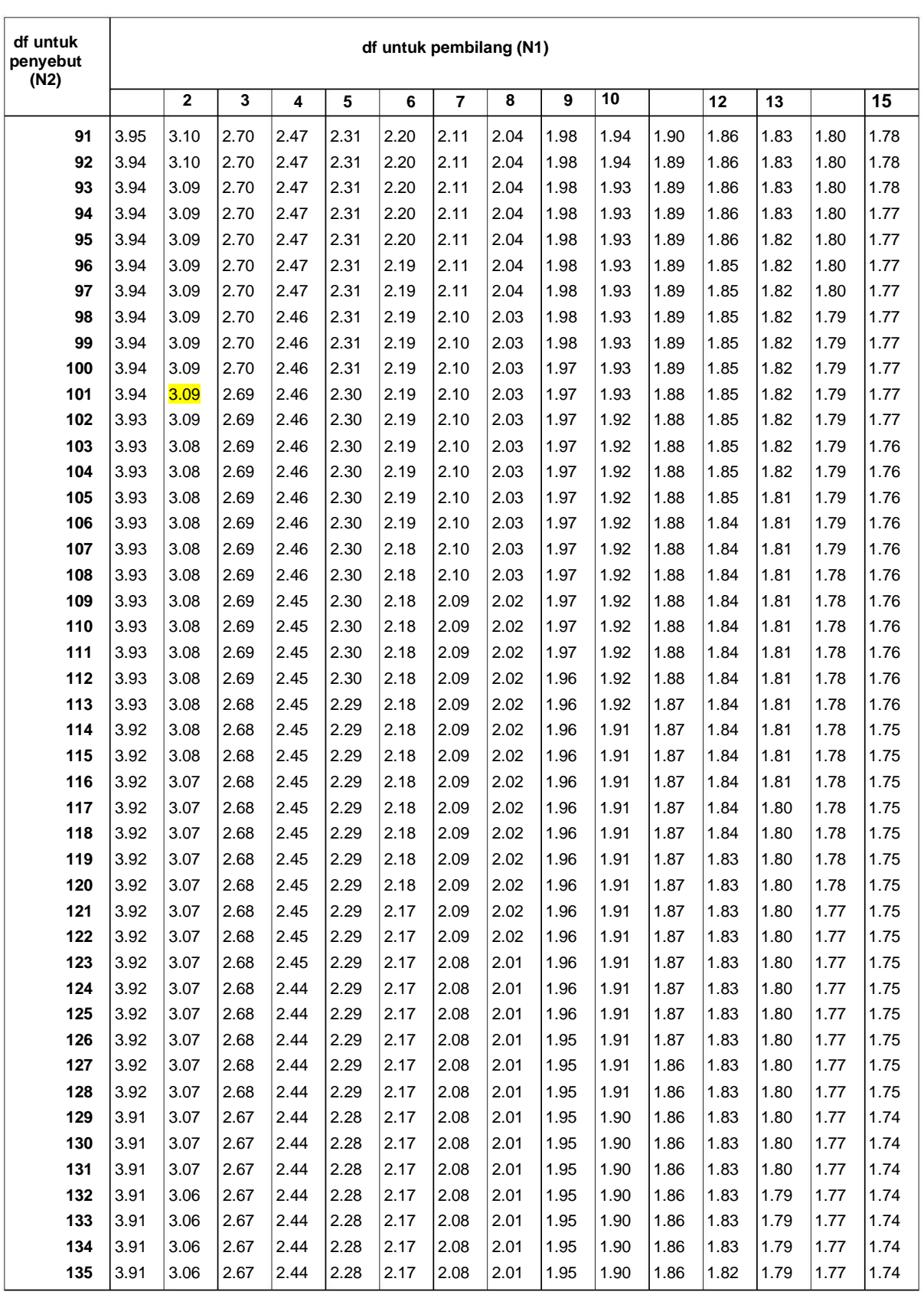

## **Tabel 5.33 Titik Persentase Distribusi F**

**Titik Persentase Distribusi F untuk Probabilita = 0,05**

- 3. Pengambilan keputusan
- a. Jika F hitung < F tabel maka H0 diterima
- b. Jika Fhitung > F tabel maka H0 ditolak
- 5. Kesimpulan

Dapat diketahui bahwa F hitung  $(89,742) > F$  tabel  $(3,09)$  maka H0 ditolak. Jadi, kesimpulannya yaitu *Usability Quality, Information Quality*  dan *Interaction Quality* berpengaruh terhadap *User Satisfaction.*

Penjelasan tentang rangkuman hasil pengujian hipotesis dapat dilihat pada tabel 5.34 sebagai berikut :

| <b>Hipotesis</b> | <b>Hasil</b> | Nilai |
|------------------|--------------|-------|
|                  | Diterima     | 3,698 |
|                  | Ditolak      | 3,013 |
|                  | Diterima     |       |

**Tabel 5.34 Rangkuman Hasil Pengujian Hipotesis**

Pada hasil perhitungan hipotesis diatas, didapatkan hasil H1 Diterima dengan nilai 3698, hasil H2 Ditolak dengan nilai 3,013, hasil H3 Diterima dengan nilai 6,291. Jadi, kesimpulannya yaitu *Usability Quality, Information Quality* dan *Interaction Quality* berpengaruh terhadap *User Satisfaction.*

# **5.5 VARIABEL YANG PALING DOMINAN MEMPENGARUHI KEPUASAN PENGGUNA**

 Dari hasil perhitungan yang telah dilakukan, diperoleh nilai variabel Kualitas Interaksi lebih besar dibandingkan variabel Kualitas Kegunaan dan variabel Kualitas Layanan Informasi, dengan begitu Kualitas Interaksi memiliki pengaruh yang lebih besar, yang dapat dilihat dari nilai t hitung variabel Kualitas Kegunaan sebesar 3,698 dibandingkan nilai t hitung variabel Kualitas Informasi sebesar 3,013 dan variabel Kualitas Interaksi sebesar 6,291.

## **5.6 REKOMENDASI PADA** *WEBSITE* **TERHADAP KEPUASAN PENGGUNA**

 Penelitian ini melakukan pengujiam uji validitas dan reabilitas, semua data dalam penelitian ini dinyatakan valid dan reliabel. Uji normalitas juga menunjukan bahwa data tedistribusi normal. Selain ini pada data penelitian ini juga terbebas dari multikolineritas dan bebas heterokedastistas. Paada uji F selurh variabel independen kualitas kegunaan (X1), kualitas informasi (X2), kualitas interaksi (X3) berpengaruh signifikan terhadap variabel dependen kepuasan pengguna (Y). Sedangkan dalam pengujian t ada 2 variabel yang berpengaruh yaitu kualitas informasi (X2), kualitas interaksi (X3) berpengaruh positif signifikan terhadap variabel teikat Y (kepuasan pengguna). Variabel lainnya kualitas kegunaan (X1) tidak memberikan pengaruh positif signifikan terhadap variabel Y (kepuasan pengguna.

 Secara keseluruhan, kepuasan pengguna *webiste* SMKN 5 Kota Jambi cukup baik artinya tingkat kepuasan pengguna *website* SMKN 5 Kota Jambi terbilang

cukup tinggi. Hal ini terlihat dari analisa tanggapan responden berdasarkan variabel - variabel penelitian ini.

 Beberapa rekomendasi yang dapat diberikan dalam penelitian ini terkait dengan pengelola *website* SMKN 5 Kota Jambi perlu ada perbaikan layanan untuk menaikan kinerja beberapa indikator dari dimensi *webqual* yang berpengaruh terhadap kepuasan pengguna, misalnya pada indikator keakuratan informasi dan informasi yang mudah di mengerti pada variabel kualitas informasi, indikator lainnya dari variabel kualitas interaksi khususnya pada sisi ketersediaan ruang memberikan masukan pada *website,* penyedia *wesbsite* harus menarik minat pengguna. Hal – hal ini yang kemudian akan meningkatkan pengunjung *website.* Maka dari itu pihak *website* SMKN 5 Kota Jambi harus tetap berfokus terhadap pengoptimalan pelayanan dalam memenuhi kebutuhan pengguna baik berdasarkan

variabel kualitas informasi, kualitas interaksi , maupun variabel kualitas kegunaan karena jika kepuasan pengguna terpenuhi secara baik maka jumlah pengguna atau pengunjung *website* akan semakin meningkat.